## Package 'ordinalpattern'

March 24, 2020

Type Package

Title Tests Based on Ordinal Patterns

Version 0.2.0

Date 2020-3-16

Author Alexander Duerre [aut, cre], Alexander Schnurr [aut]

Depends gtools,mvtnorm

Maintainer Alexander Duerre <alexander.duerre@udo.edu>

Description Ordinal patterns describe the dynamics of a time series by looking at the ranks of subsequent observations. By comparing ordinal patterns of two times series, Schnurr (2014) <doi:10.1007/s00362-013-0536-8> defines a robust and non-parametric dependence measure: the ordinal pattern coefficient. Functions to calculate this and a method to detect a change in the pattern coefficient proposed in Schnurr and Dehling (2017) <doi:10.1080/01621459.2016.1164706> are provided.

License GPL-2 | GPL-3

ByteCompile true

LazyData true

Encoding UTF-8

NeedsCompilation yes

Repository CRAN

Date/Publication 2020-03-24 15:30:05 UTC

### R topics documented:

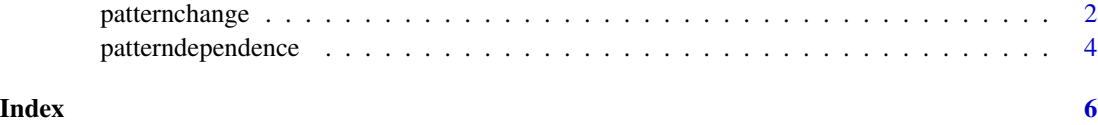

<span id="page-1-0"></span>

#### **Description**

Test for a change in the dependence structure of two time series using ordinal patterns

#### Usage

```
patternchange(tsx,tsy,h=2,conf.level,weight=TRUE,weightfun=NULL,bn=log(length(tsx)),
   kernel=function(x){return(max(0,1-abs(x)))})
```
## S3 method for class 'change'  $plot(x, \ldots)$ 

#### **Arguments**

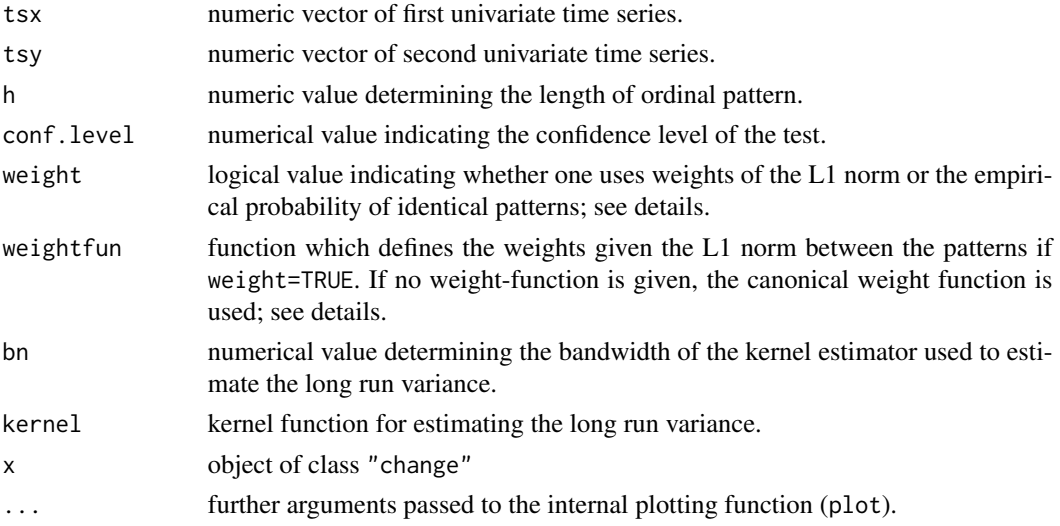

#### Details

Given two timeseries tsx and tsy a cusum type statistic tests whether there is a change in the patter dependence or not. The test is based on a comparison of patterns of length h+1 in tsx and tsy. One can either choose the number of identical patterns (weight=FALSE) or a metric that is defined by the weightfun argument to measure the difference between patterns (weight=TRUE). If no (weightfun) is given, the canonical weightfunction is used, which equals 1 if patterns are identical and 0 if the L1 norm of their difference attains the maximal possible value. The value is linear interpolated in between.

The procedure depends on an estimate of the long run variance. Here a kernel estimator is used. A kernel function and a bandwidth can be set using the arguments kernel and bn. If none of them is given, the bartlett kernel with a bandwidth of  $log(n)$ , where n equals the length of the timeseries, is used.

#### <span id="page-2-0"></span>patternchange 3

#### Value

Object with classes "change" and "htest" containing the following values:

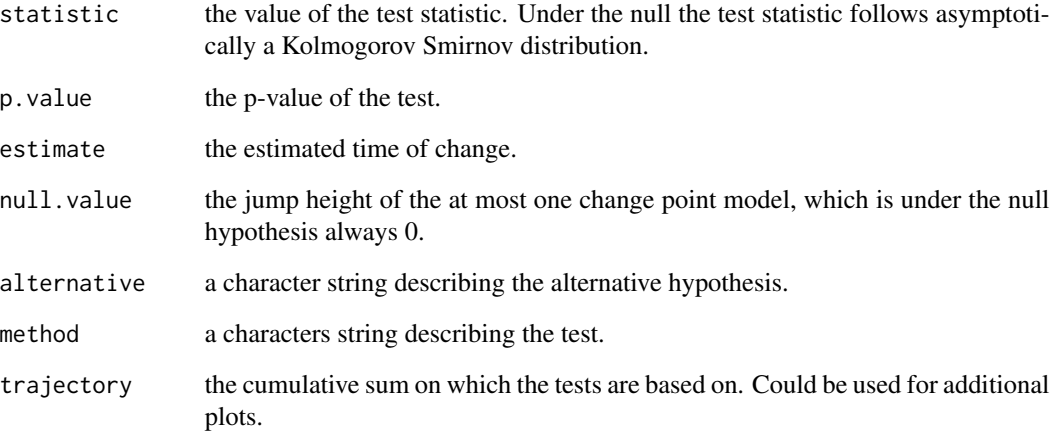

#### Author(s)

Alexander Dürre

#### References

Schnurr, A. (2014): An ordinal pattern approach to detect and to model leverage effects and dependence structures between financial time series, *Statistical Papers*, vol. 55, 919–931.

Schnurr, A., Dehling, H. (2017): Testing for Structural Breaks via Ordinal Pattern Dependence, *Journal of the American Statistical Association*, vol. 112, 706–720.

#### See Also

Estimation of the pattern dependence is provided by [patterndependence](#page-3-1).

#### Examples

```
set.seed(1066)
a1 <- cbind(rnorm(100),rnorm(100))
a2 <- rmvnorm(100,sigma=matrix(c(1,0.8,0.8,1),ncol=2))
A \leftarrow \text{rbind}(a1, a2)testresult <- patternchange(A[,1],A[,2])
plot(testresult)
testresult
```
#### <span id="page-3-1"></span><span id="page-3-0"></span>Description

Calculates the standard ordinal pattern coefficient and related values

#### Usage

```
patterndependence(tsx,tsy,h=2,block=FALSE,first=TRUE)
```

```
## S3 method for class 'pattern'
plot(x, \ldots)## S3 method for class 'pattern'
print(x, \ldots)
```
#### Arguments

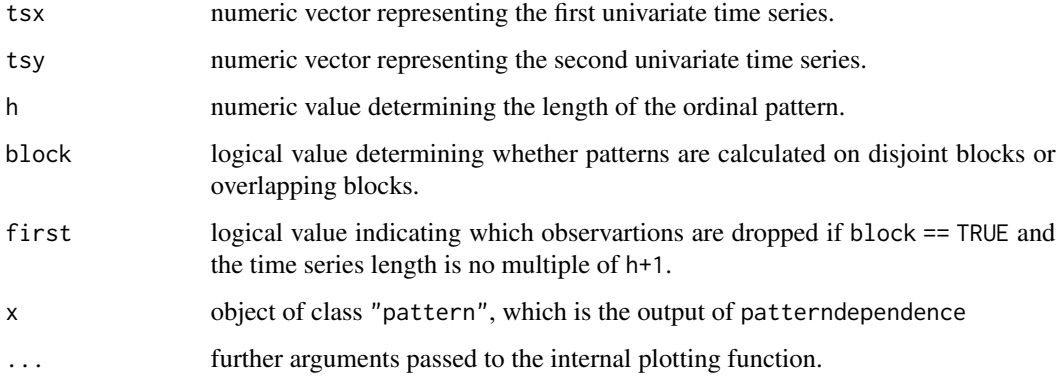

#### Details

The standard ordinal pattern coefficient is a non-parametric and robust measure of dependence between two time series. It is based on ordinal patterns, which are defined as sequences of ranks of h+1 subsequent observations. This sequences of subseqent observations can either move one observation per time or a whole block of h+1 observations. The former is preferred since it uses more information. If one chooses the later, one has to decide whether the first or the last observations are removed in case that the time series length is no multiple of h+1.

Beside the standard ordinal pattern coefficient, which range from -1 to 1, one can also look at the positive and negative ordinal pattern coefficient, which roughly measures wheather there are unsual many identical or opposite patterns in the time series.

The plot function draws both time series and shows the six most frequent coinciding pattern with counts on the right. At the bottom, the location of these coinciding patterns is visualized.

#### patterndependence 5

#### Value

Object of class "pattern" containing the following values:

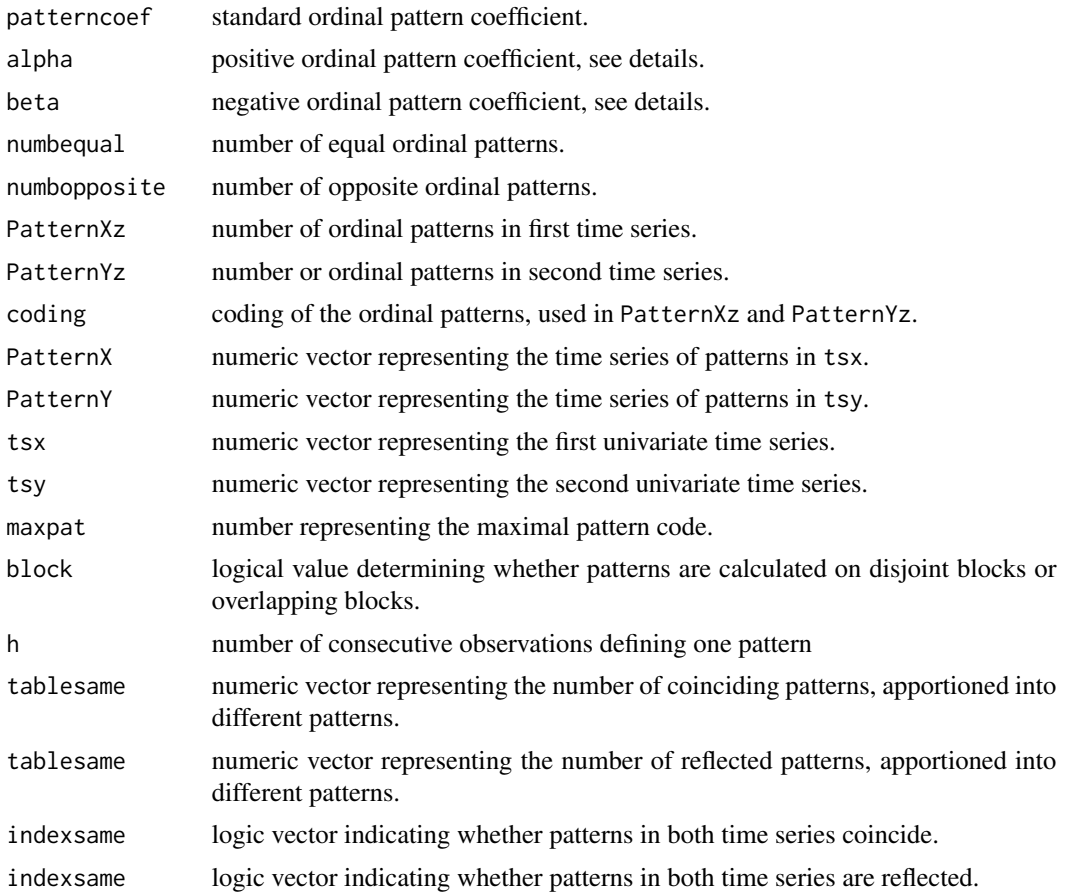

#### Author(s)

Alexander Dürre

#### References

Schnurr, A. (2014): An ordinal pattern approach to detect and to model leverage effects and dependence structures between financial time series, *Statistical Papers*, vol. 55, 919–931.

Schnurr, A., Dehling, H. (2017): Testing for Structural Breaks via Ordinal Pattern Dependence, *Journal of the American Statistical Association*, vol. 112, 706–720.

#### Examples

```
set.seed(1066)
patternobj <- patterndependence(rnorm(100),rnorm(100))
plot(patternobj)
```
# <span id="page-5-0"></span>Index

patternchange, [2](#page-1-0) patterndependence, *[3](#page-2-0)*, [4](#page-3-0) plot.change *(*patternchange*)*, [2](#page-1-0) plot.pattern *(*patterndependence*)*, [4](#page-3-0) print.pattern *(*patterndependence*)*, [4](#page-3-0)